, tushu007.com

## <<Office 2007 >>>

 $<<$  Office 2007  $>>$ 

- 13 ISBN 9787508455457
- 10 ISBN 7508455452

出版时间:2008-6

页数:279

PDF

更多资源请访问:http://www.tushu007.com

, tushu007.com <<Office 2007 >>>

Office 2007<br>
Solomony Corpus Corpus Corpus Corpus Corpus Corpus Corpus Corpus Corpus Corpus Corpus Corpus Corpus Corpus Corpus Corpus Corpus Corpus Corpus Corpus Corpus Corpus Corpus Corpus Corpus Corpus Corpus Corpus Corp

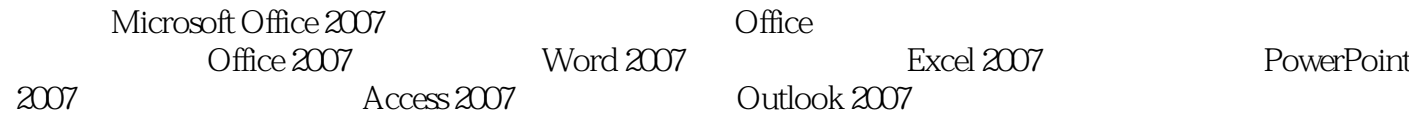

, tushu007.com

## $<<$ Office  $2007$

1 Office 2007 1.1 Microsoft Office 2007 1.1.1 Microsoft Office 2007 1.1.2 Microsoft Office 2007 1.2 Microsoft Office 2007 1.3 Microsoft Office 2007组件的语言设置 1.4 Microsoft Office 2007的新增特性 1.4.1 Microsoft Office 2007的新特性 1.4.2 Microsoft Office 2007 - 2 Word 2007  $-$  2.1 Word 2007 2.1.1 Word 2007 2.1.2 Word 2007 保存 2.1.3 Word 2007的环境窗口 2.1.4 Word 2007中各种视图的切换方式 2.2 Word 2007文字格式的  $2.21$   $2.22$   $2.23$   $2.23$   $2.3$   $2.4$   $2.3$  Word  $2007$  2.3.1  $2.32$   $2.33$   $2.34$  $2.35$  2.4 Word 2007  $2.41$   $2.42$   $2.5$  Word 2007  $251$   $252$   $253$   $253$   $3$  Word 2007文字处理软件(二)——其他功能介绍 3.1 Word 2007修订和批注 3.1.1 Word 2007使用修订  $31.2$   $31.3$   $31.4$   $31.5$  $\frac{131 \text{ Word } 2007}{31.3}$  3.1 Word 2007<br>3.2 Word 2007<br>3.2 Word 2007<br>3.2.1 3.2.2 3.2.3 3.2.4  $325$  3.2.6 Word 2007 Excel 2007 3.3 Word 2007  $331$   $332$   $333$   $334$   $335$  $34$  Word 2007  $341$   $342$   $343$   $344$  $345$   $35$  Word 2007  $351$ <br>3.5.3  $354$   $355$  $352$   $353$   $354$   $355$   $356$  $4$  Excel 2007  $- 4.1$  Excel 2007 4.1.1 Excel 2007 4.1.2 Excel 2007 4.1.3 Excel 2007 4.2 4.2.1 Excel 2007 4.2.2 4.3 4.4  $441$   $442$   $443$ 5 Excel 2007 --- 5.1 Excel 2007 5.1.1  $51.2$   $51.3$   $51.4$   $51.5$   $52$  $5.3$ <br>  $5.34$ <br>  $5.35$ <br>  $5.31$ <br>  $5.32$ <br>  $5.31$ <br>  $5.32$ <br>  $5.31$ <br>  $5.32$ <br>  $5.33$ <br>  $5.33$ <br>  $5.33$ <br>  $5.42$ <br>  $5.42$  $5.34$   $5.35$   $5.4$   $5.41$   $5.42$   $5.43$  $5.4.4$  6 PowerPoint 2007 6.1 PowerPoint 2007 6.1.1 PowerPoint 2007 6.1.2 PowerPoint 2007 G 1.3 PowerPoint 2007 6.1.4 PowerPoint 2007 6.2  $621$  " "  $622$  " "  $623$  $6.24$  6.3  $6.3$  6.31 6.3.2 6.4  $641$   $642$   $643$   $65$  $651$   $652$   $66$   $661$  "  $662$   $*$   $*$   $*$   $67$ 习题六第7章 PowerPoint 2007演示文稿处理软件(二)——其他功能介绍 7.1 PowerPoint 2007演示文稿 7.1.1 7.1.2 PowerPoint 2007 7.1.3 PowerPoint 2007 7.2  $7.2.1$   $7.2.2$   $7.2.3$ 换效果 7.2.4 选择切换参数 7.3 PowerPoint 2007中演示文稿的安全和保护 7.3.1 设置演示文稿的最终  $7.32$   $7.33$   $7.33$ 7.4.2 7.4.3 7.4.3 2007 8.1 Access 2007 8.1.1 Access 2007 8.1.2 Access 2007 8.2 Access 2007 8.2.1 Access 2007 8.2.2 Access 2007 8.2.3 Access 2007 8.3 Access 2007 用户界面指南 8.3.1 开始使用Microsoft Office Access 8.3.2 功能区 8.3.3 导航窗格 8.3.4 选项卡式文 8.3.5 8.3.6 8.4 Access 2007 8.4.1  $842$   $843$   $844$   $845$   $846$ 

<<Office 2007中文版实用教程>>

8.5 Access 2007 8.5.1 8.5.2 8.5.3  $8.54$  8.5.5  $8.55$  8.5.6 8.5.7  $\frac{1}{2}$   $\frac{1}{2}$   $\frac{1}{2}$   $\frac{858}{2}$   $\frac{859}{2}$   $\frac{8510}{2}$  习题八第9章 Outlook 2007电子邮件处理软件 9.1 Outlook 2007的新增功能 9.1.1 管理时间和信息 9.1.2 9.1.3 9.2 Outlook 2007 9.2.1 Outlook 2007 9.2.2 Outlook 2007 9.2.3 Outlook 2007 9.3 Outlook 2007  $9.31$   $9.32$   $9.33$   $9.33$   $9.34$  $9.35$   $9.36$   $9.37$   $9.38$   $9.39$  $9.310$  9.4 Outlook 2007 9.4.1  $9.42$  $9.43$   $9.44$   $9.45$ 9.46 9.5 Outlook 2007 9.5.1 9.5.2  $9.53$   $9.5.4$   $9.53$ 

, tushu007.com

, tushu007.com

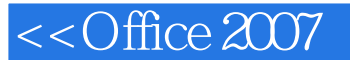

1 Office 2007 Office 2007 Office 2007 Office 2007 Office 2007 2007 1.1 Microsoft Office 2007简介 微软公司的Microsoft Office 2007是在原有的Microsoft Office 2003 Microsoft Office 2007 Office 2007 Vista<br>1.1.1 Microsoft Office 2007 Microsoft Office 1.1.1 Microsoft Office  $2007$ Microsoft Office Microsoft Office 2007 Microsoft Office 2007 1 Microsoft Office 2007 Microsoft Office 2007 Microsoft Office 2007 Office Communicator 2007 Office SharePoint Server 2007 Office System 2 Microsoft Office 2007 Microsoft Office 2007<br>Alicrosoft Office 2003 Oft]ce Word2007 Excel 2007 PowerPoint 2007 3 Microsoft Office 2007 Microsoft Office 2007  $\mu$  Microsoft Office  $2007$ Word 2007 Excel 2007 Outlook 2007

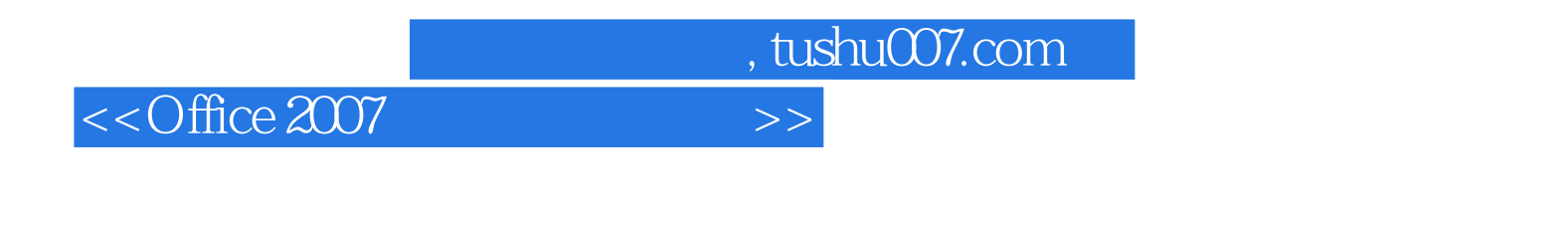

 $\Box$  The  $\Box$ 

Word Excel PowerPoint Access Office

 $\Box$  office

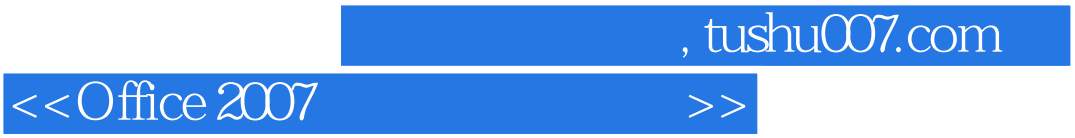

本站所提供下载的PDF图书仅提供预览和简介,请支持正版图书。

更多资源请访问:http://www.tushu007.com